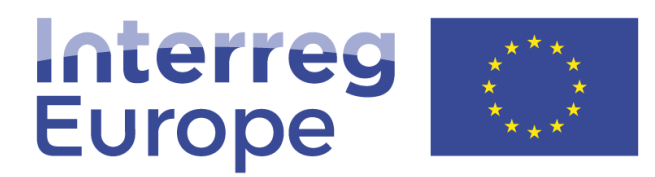

European Union | European Regional Development Fund

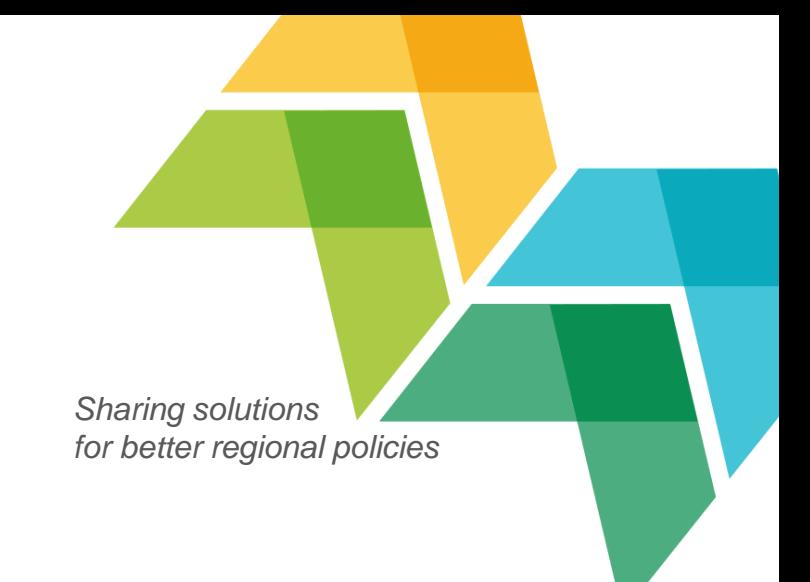

## Online presence

### **Raluca Toma**

Communication officer – Digital, Interreg Europe

29-30 September, 2016, Athens | Communication seminar

# **Structure**

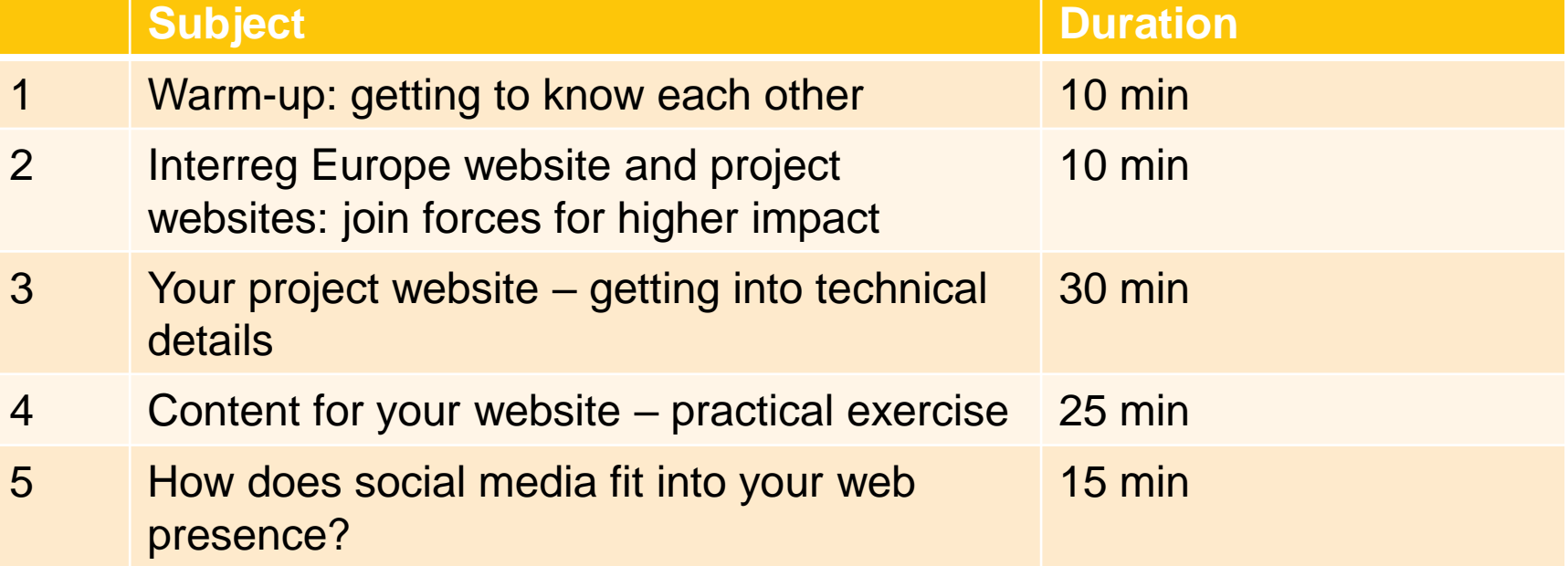

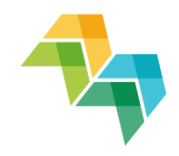

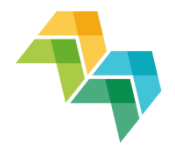

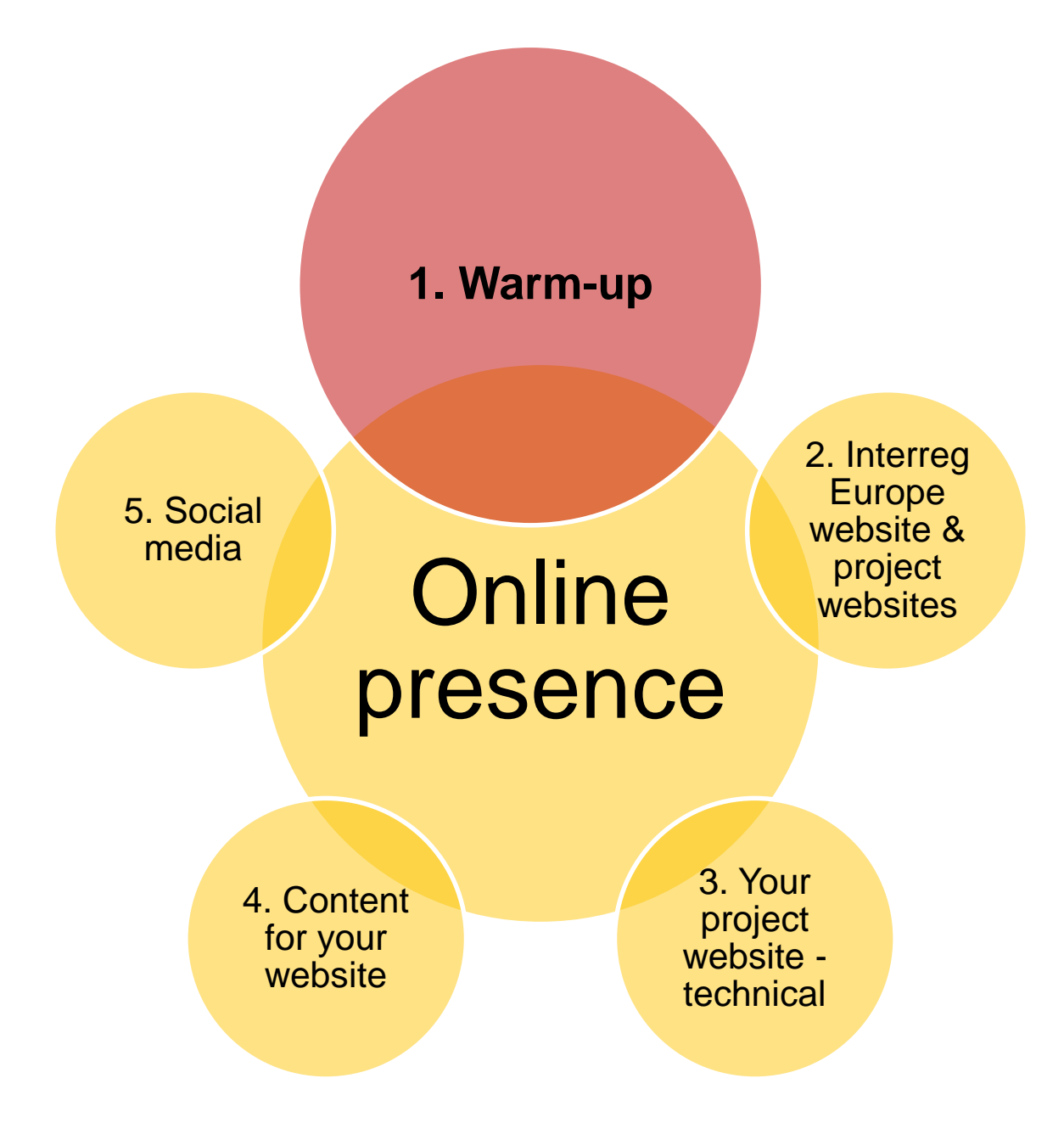

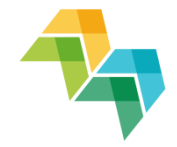

# **WARM-UPS ARE IMPORTANT**

A focused & tailored warm-up can increase your<br>performance & decrease the risk of injury.

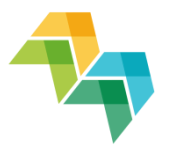

- **What is your role in the project? Communication manager or other?**
- **How many of you are involved in online content editing?**
- **Who has experience in writing for the web?**
- **How many of you are familiar with social media?**

- **What type of online communication tools are you using or plan to use?**
- **Do you use/plan to use social media for your project communication? Which ones?**

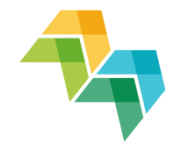

1. Warm-up

5. Social media

## **Online** presence

4. Content for your website

3. Your project website technical

**2. Interreg** 

**Europe website &** 

**project websites**

## Interreg Europe website and the project websites: interconnected

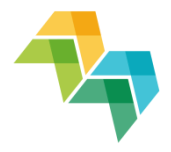

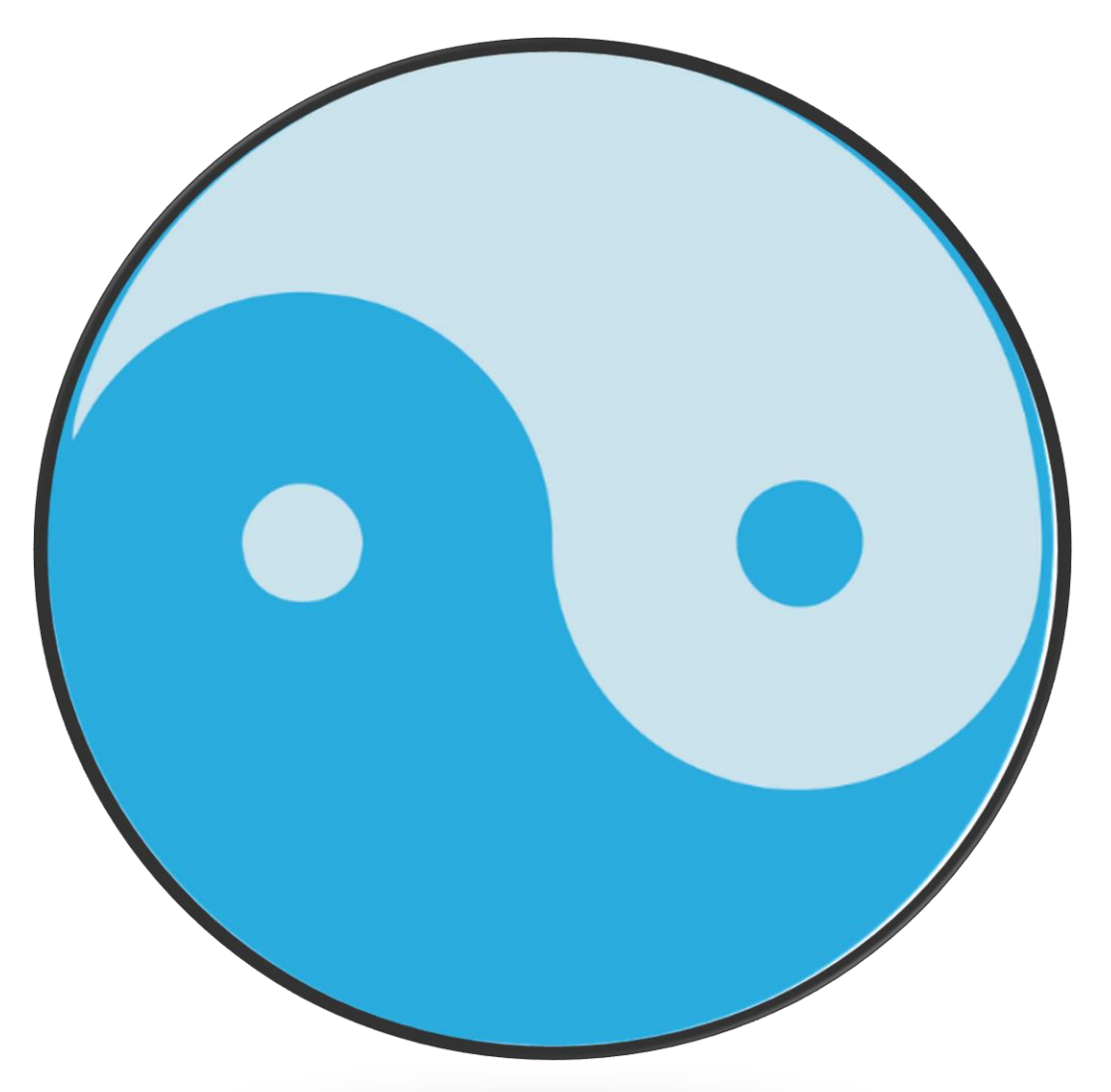

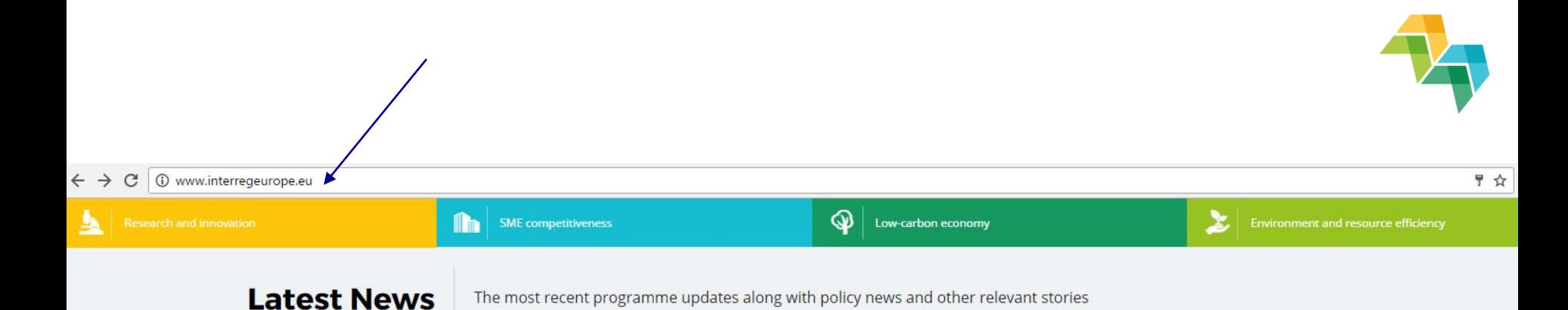

23/09/2016

≤

Programme manual update check what has changed!

We have updated the programme manual to further clarify the guidance for project preparation and implementation.

Type: **Programme** 

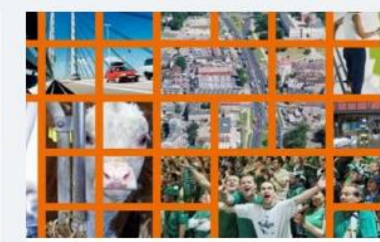

29/07/2016

Video challenge: what 3 words would you use to describe...

As part of the Interreg Focused On Results campaign, by DG REGIO, a video challenge was launched. We encourage all Interreg Europe believers to participate!

Type: Other

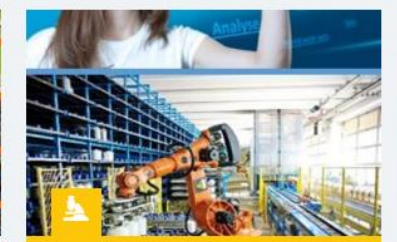

#### 12/10/2016

**European Textiles Going Digital -Going High-Tech** 

Type: Project

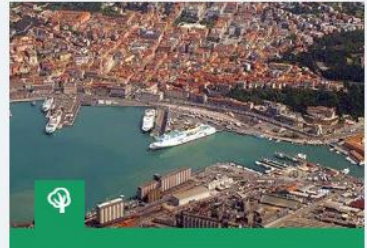

#### **Kick Off Meeting, Ancona (IT)**

Towards new Regional Action plans for sustainable urban Mobility

**Type Project** 

⋗

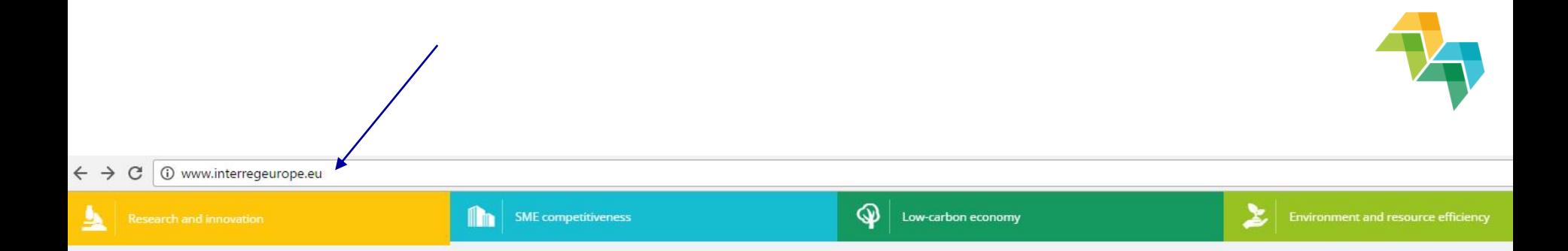

### **Upcoming Events**

The most relevant events organised by the programme and its partners

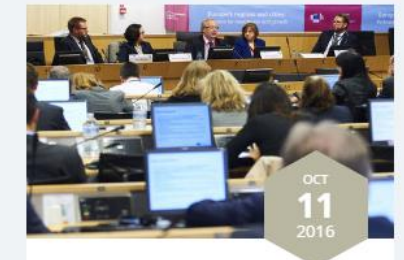

Brussels, Belgium

∢

Debate: Policymaking in 21st century

Join the Interreg Europe debate during the EWRC on policymaking challenges in 21st century.

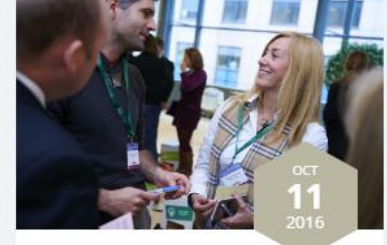

Brussels, Belgium

Policy learning lab: practical approaches for smart and...

Join our interactive session to learn and share your ideas on how to improve regional policies in Europe.

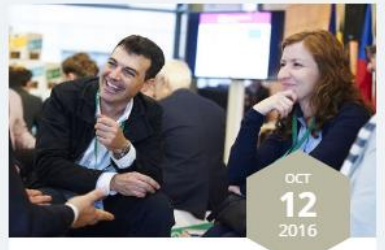

Brussels, Belgium

Pathways to a circular economy in cities and regions

Learn about the transition to a circular economy together with ESPON, INTERACT, Interreg Europe and URBACT.

Type: **Programme** 

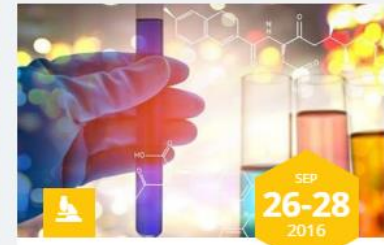

Maastricht, Netherlands

Type: Project

second Working Group Meeting in Maastricht

The partners will meet in Maastricht to discuss their progress in project implementation and to evaluate their regional stakeholder meetings.

Type: Programme

Type: **Programme** 

↘

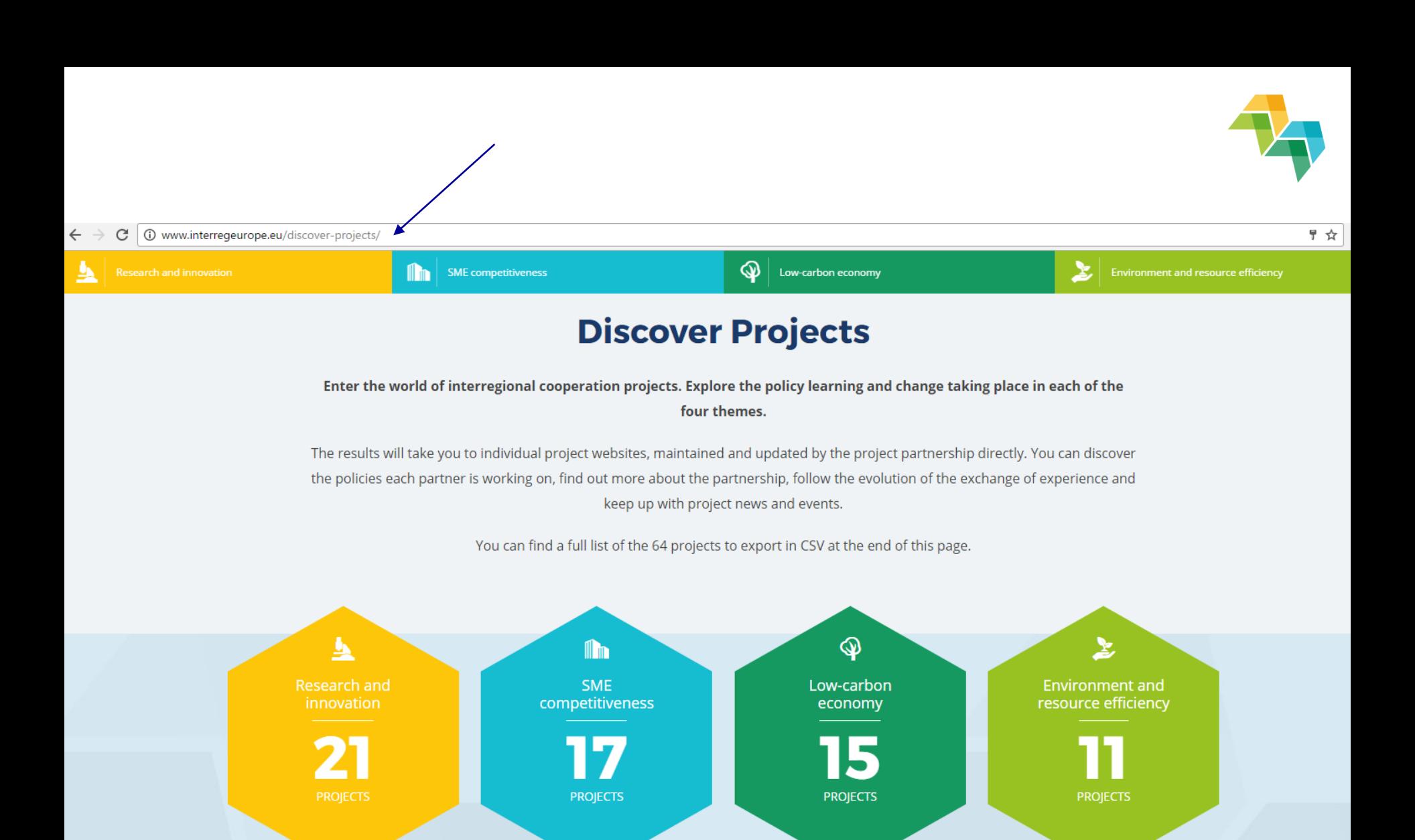

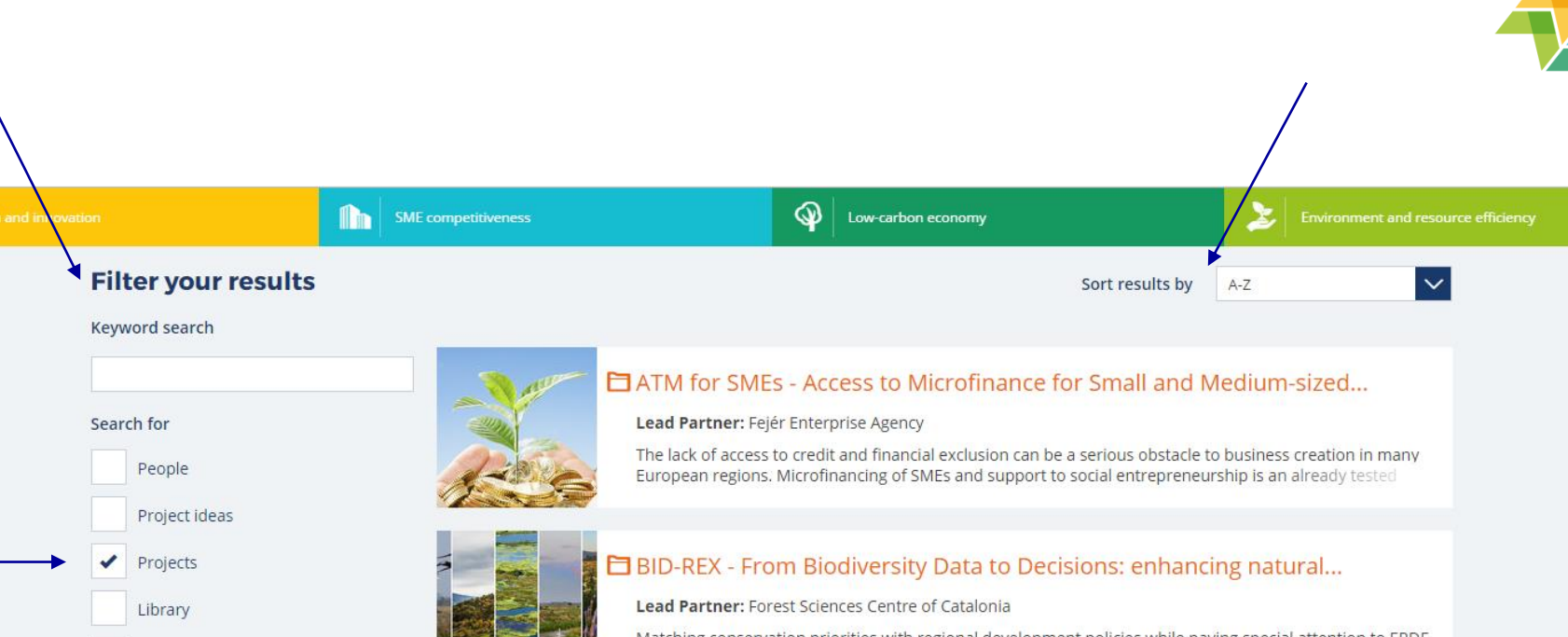

Matching conservation priorities with regional development policies while paying special attention to ERDF fund availability is a critical challenge to deploy robust and effective biodiversity conservation strategies

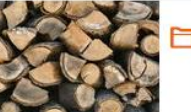

**News** 

Events

Themes

Search

 $+$ 

 $^{+}$ 

More options

+ Countries/regions

#### BIO4ECO - Sustainable regional bioenergy policies: a game changer

Lead Partner: Forest Sciences Centre of Catalonia (CTFC)

With the objective of the transition to a low carbon economy, some countries and regions in Europe are developing energy and land use policies in separate ways by different administrations. To improve the

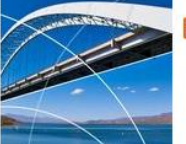

#### **E** BRIDGES - Bridging competence infrastructure gaps and speeding up...

Lead Partner: Kainuun Etu Itd

Overall objective Overall objective of BRIDGES project is to significantly improve partner regions' RIS3 implementation governance and the delivery of the structural funds; to benefit from policy learning and

## How to gain more visibility at Interreg Europe website level?

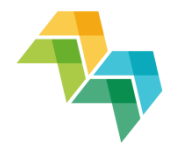

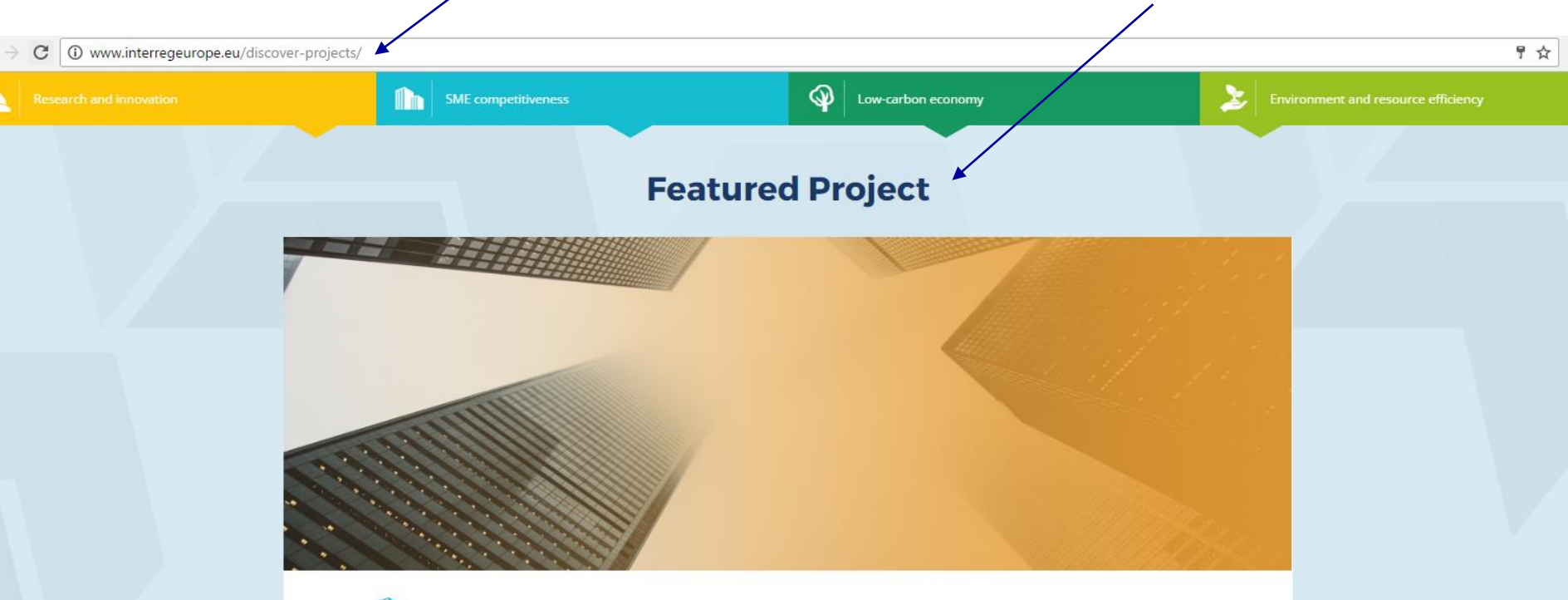

### **IEER**

10 regions,1 goal. Boosting entrepreneurial ecosystems in regions for young entrepreneurs. IEER is an Interreg Europe funded flagship project bringing together 10 regions around Europe. Initiated by a group of regions awarded with the European Entrepreneurial Region label, iEER will define smart paths and solutions to boost regional entrepreneurship ecosystems supporting young entrepreneurs.

Go to project website

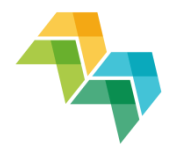

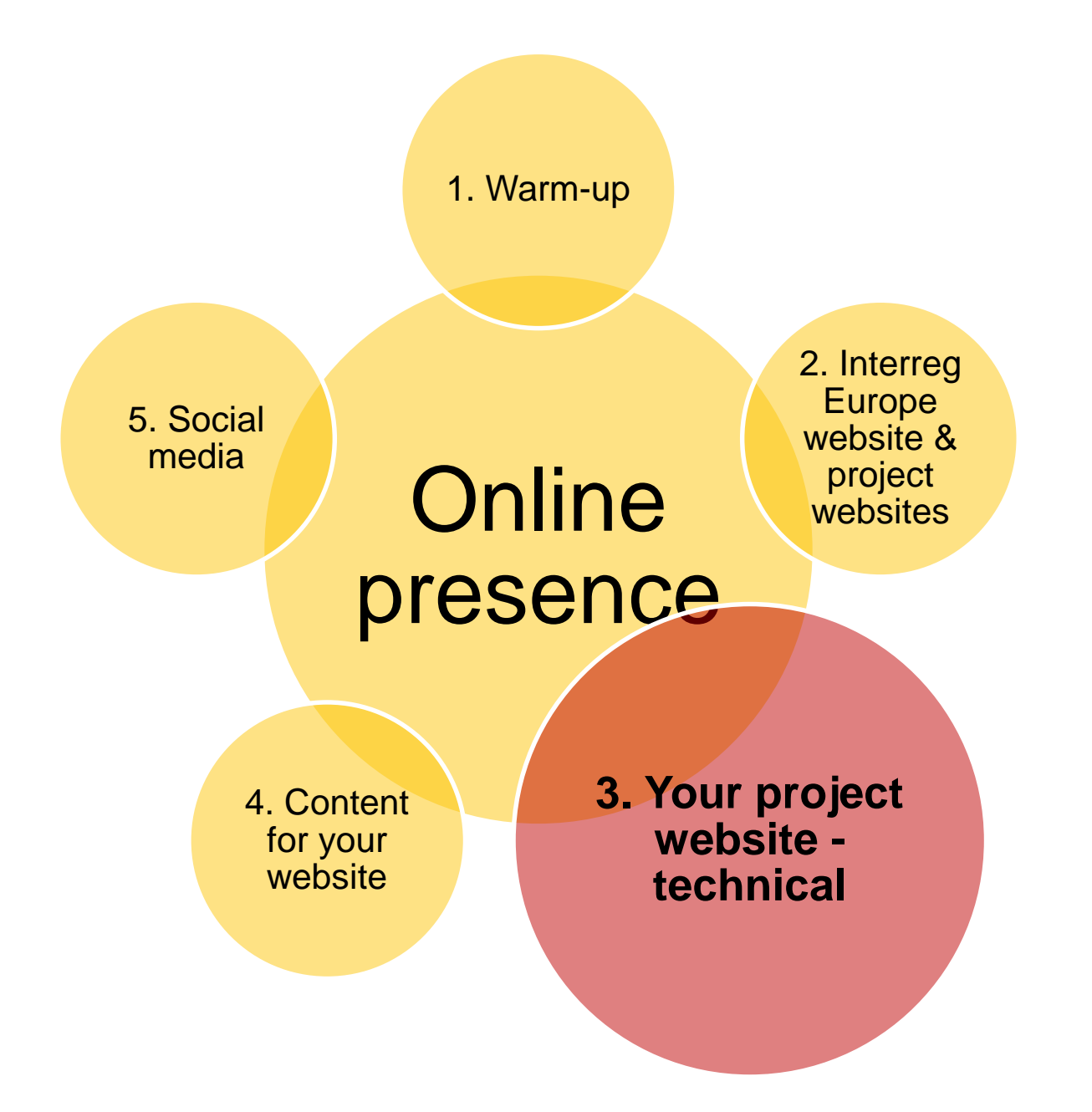

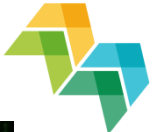

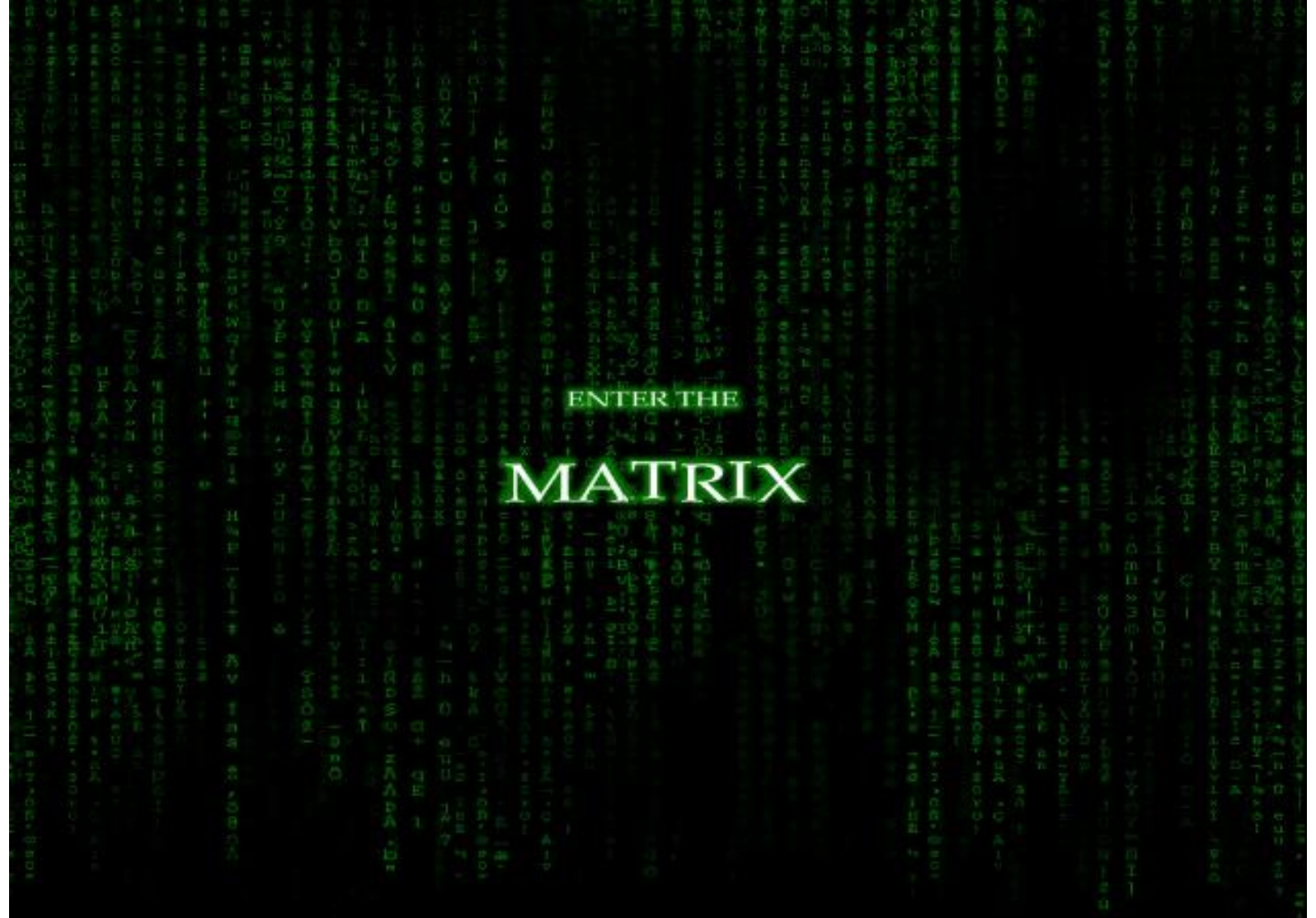

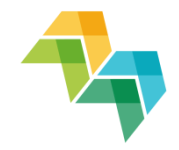

### 3 aspects to cover

- 1. How does your website work? Key features
- 2. Focus on 'Library' recently added functionality (live navigation & practice)
- 3. Your Google Analytics report

### 1. How does your website work? Key features

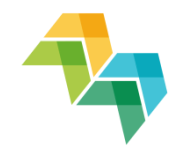

- What are the sources of content/data? **Automatic link between website and the iOLF** (online application system) & content created upon log-in
- What is the format? **Individual websites**, based on the same layout
- **How to edit information? Upon simple log-in to Interreg** Europe community account
- Does the joint secretariat monitor the activity on the project website? Yes!

# 2. Library – recent development

**NEWS EVENTS CONTACTS LIBRARY MY FIRST PAGE** 

### **Our library**

On sait depuis longtemps que travailler avec du texte lisible et contenant du sens est source de distractions, et empêche de se concentrer sur la mise en page elle-même.

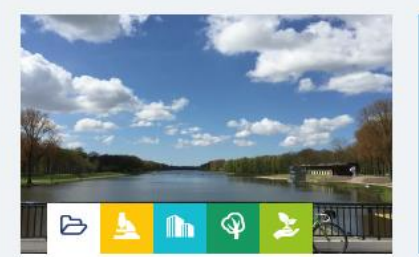

#### Example test folder, Black...

#### 05/08/2016

Bacon ipsum dolor amet pork rump flank ham picanha. Alcatra jowl picanha, kevin...

Type: Project

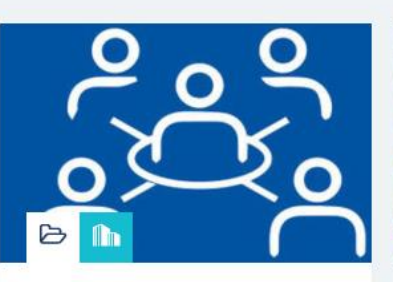

#### R test folder

#### 08/08/2016

Nunc et cursus justo. Fusce vel eros ac orci scelerisque vehicula. In fringilla...

#### Type: Project

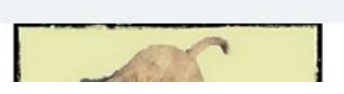

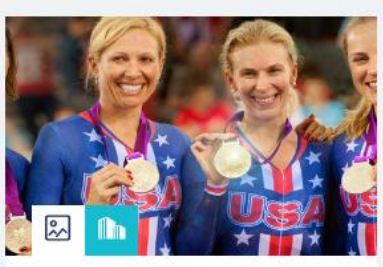

#### R test 09/08/2016

#### 09/08/2016

On sait depuis longtemps que travailler avec du texte lisible et contenant du...

#### Type: Project

### Sign up for the SME<br>Resilience newsletter

Subscribe now

 $f \times in$ 

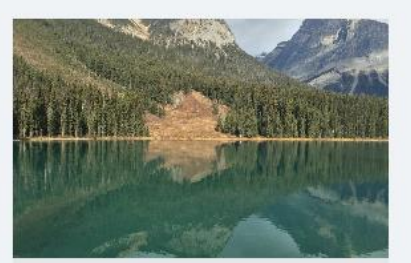

### Library

Documents, videos & photos

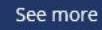

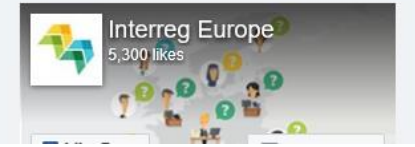

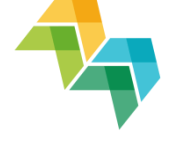

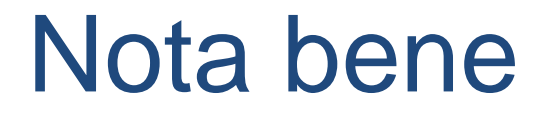

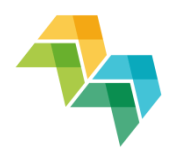

### **Requirement, in line with reporting: each project should create a library folder where all media appearances are gathered**

# Help and support services for project websites

 **NEW! Frequent asked questions (FAQ) page: [http://www.interregeurope.eu/projects/guidance/project](http://www.interregeurope.eu/projects/guidance/project-websites/)websites/**

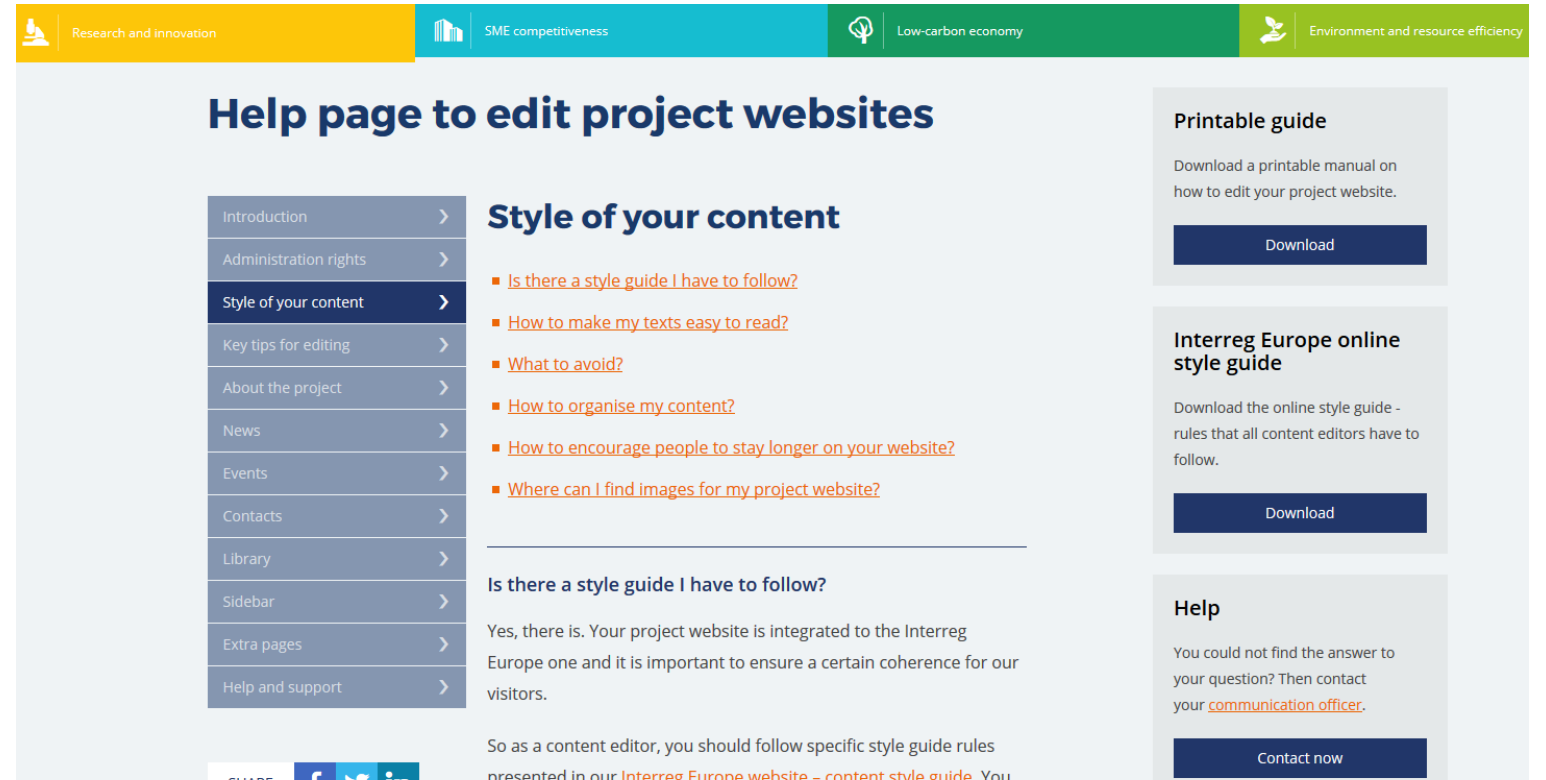

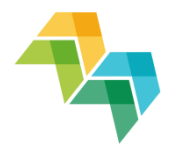

# 3. Google Analytics report

### **How does it work?**

1

2

3

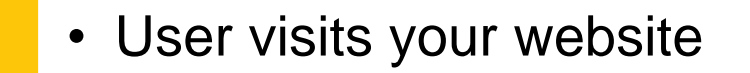

- When the user navigates on a specific page, the tracking code on the page sends a message to Google Analytics
- Google Analytics automatically captures and stores the user's information on its database

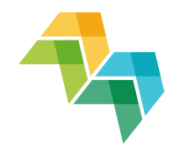

### **Website traffic - what are we measuring?**

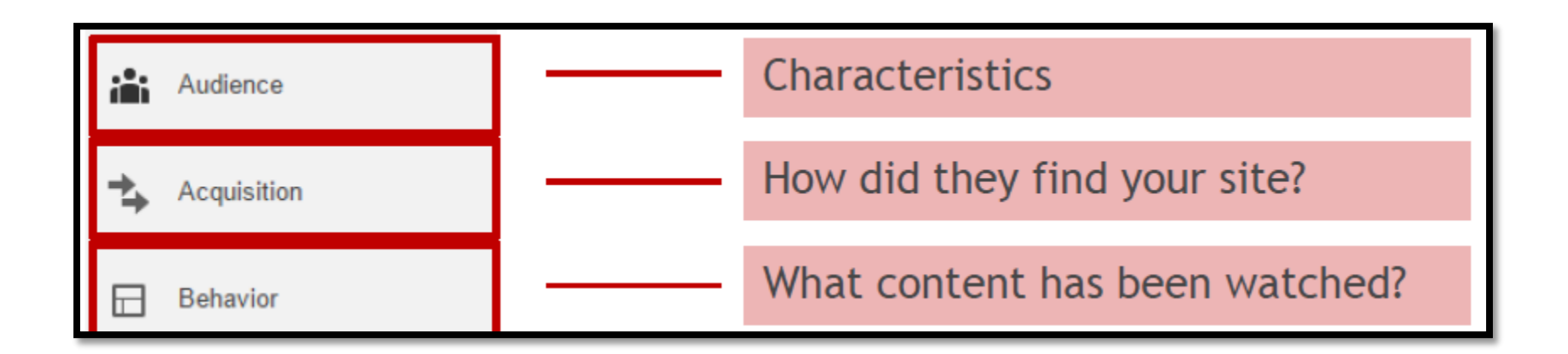

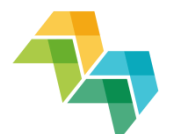

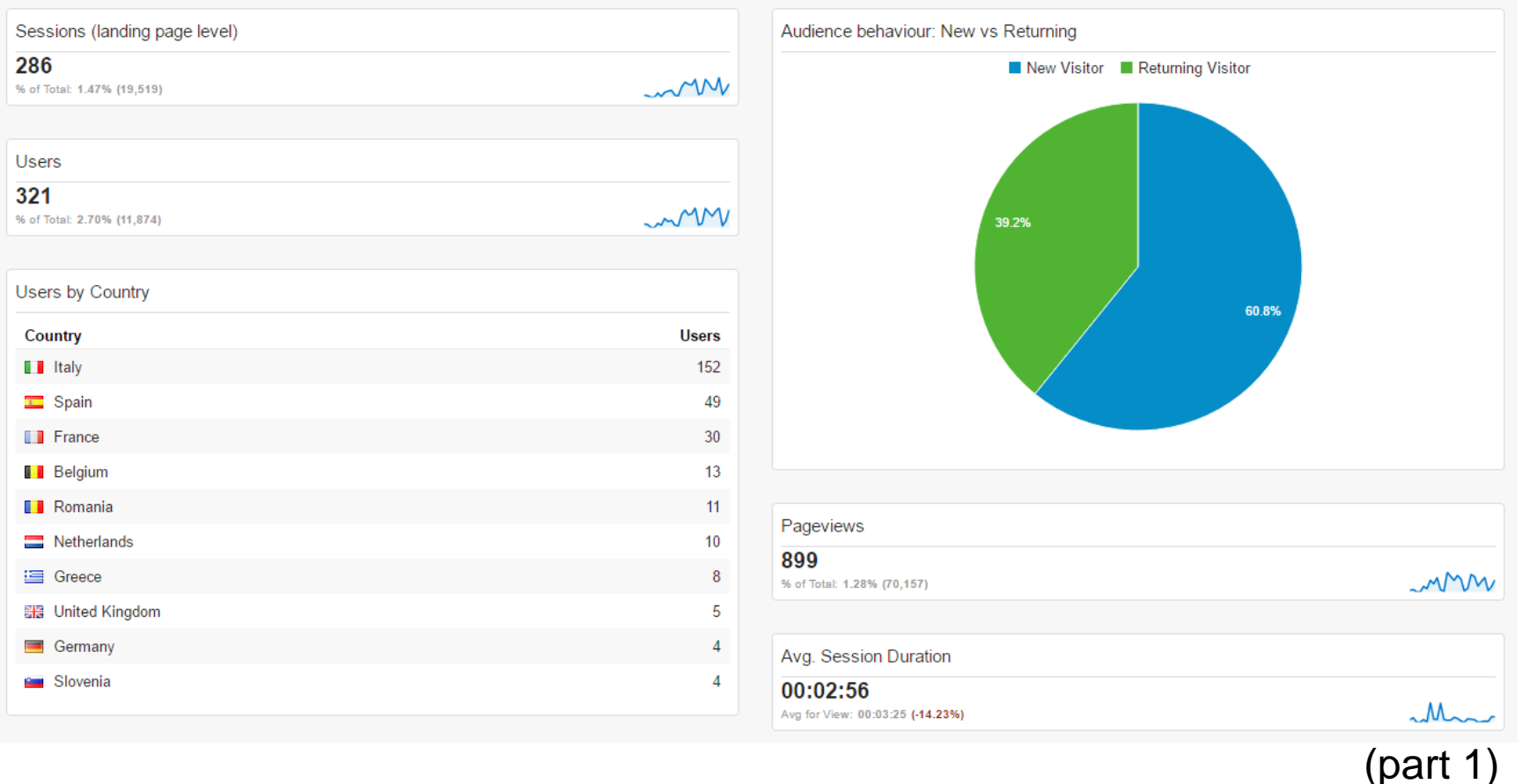

**Session**: a session is the period time a user is actively engaged with a website

**Users**: users that have had at least one session within the selected date range. Includes both new and returning users

**Pageview:** total number of pages viewed. Repeated views of a single page are counted. **Avg. Session Duration**: average length of a session

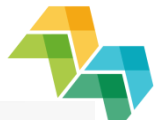

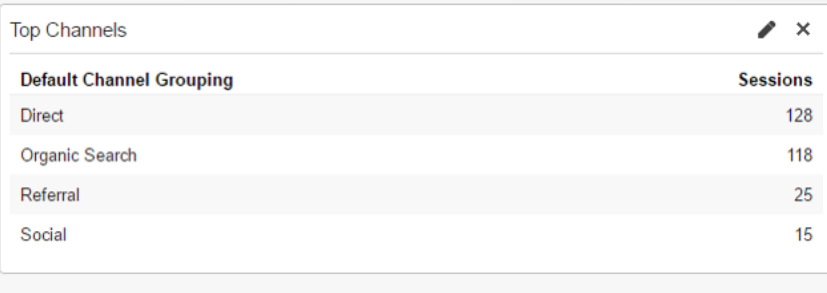

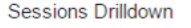

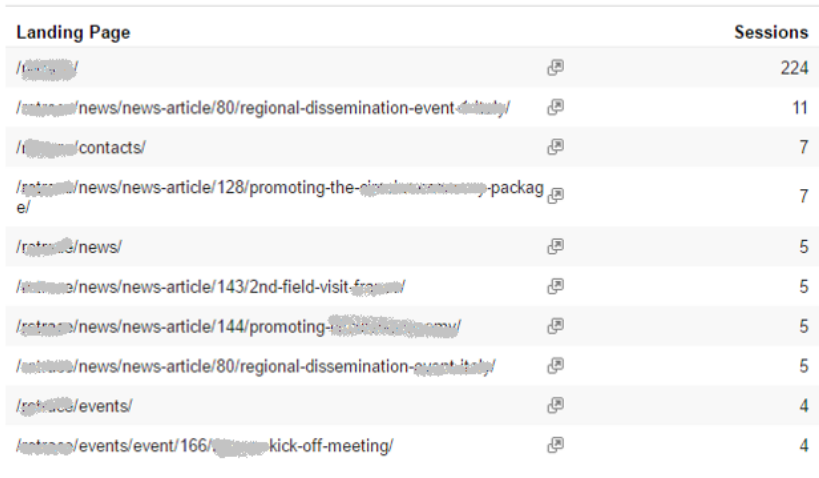

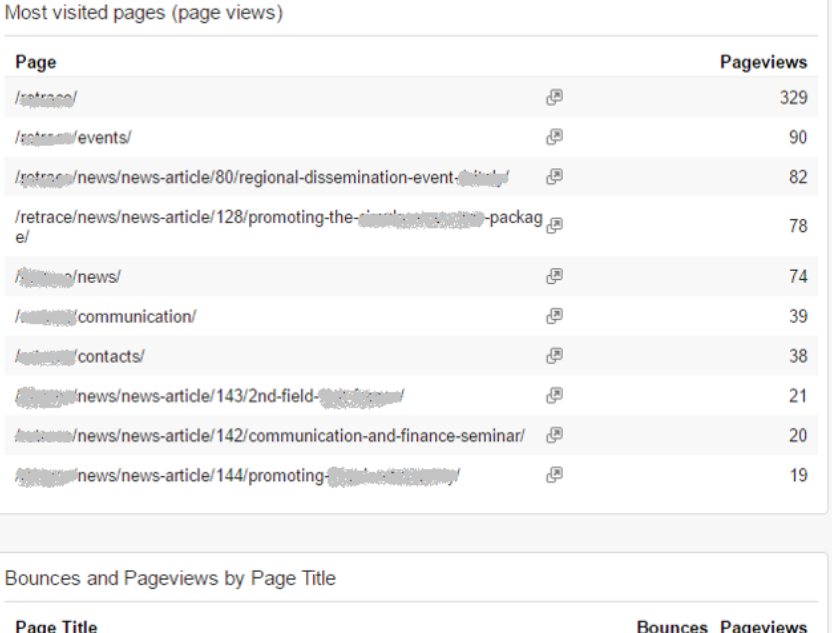

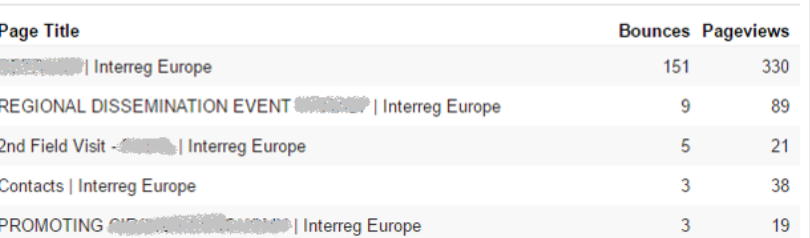

(part 2)

**Top channels**: acquisition details – how did the users find your website?

**Sessions drilldown** (previously: "Sessions by landing page"): further details on sessions per page

B

**Bounce**: A bounce is a visit in which the person left your site from the entrance page without interacting with the page. Together with "pageviews" can give you an accurate feeling on how relevant is a page content for the user

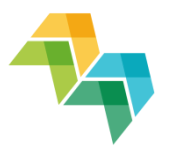

'Event label': event in Google Analytics terminology - interaction taken with a type of content (subscribe to newsletter, search etc.)

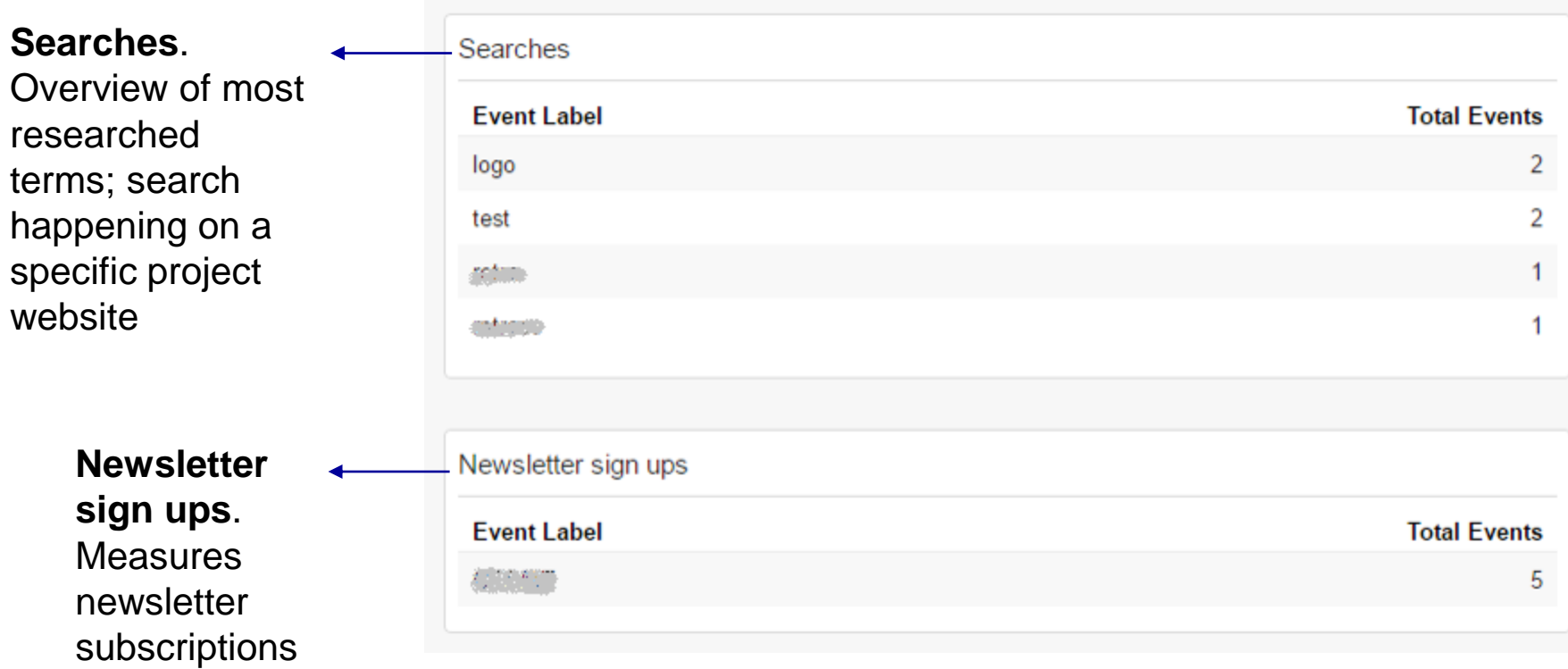

## Want to know more?

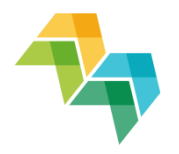

Google Analytics resources:

- Google Analytics YouTube channel: <https://www.youtube.com/googleanalytics>
- Google Analytics Academy online courses: <https://analyticsacademy.withgoogle.com/>
- How Google Analytics works: [http://www.analyticsmarket.com/blog/how-google](http://www.analyticsmarket.com/blog/how-google-analytics-works)analytics-works

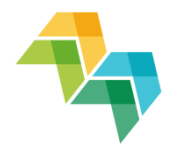

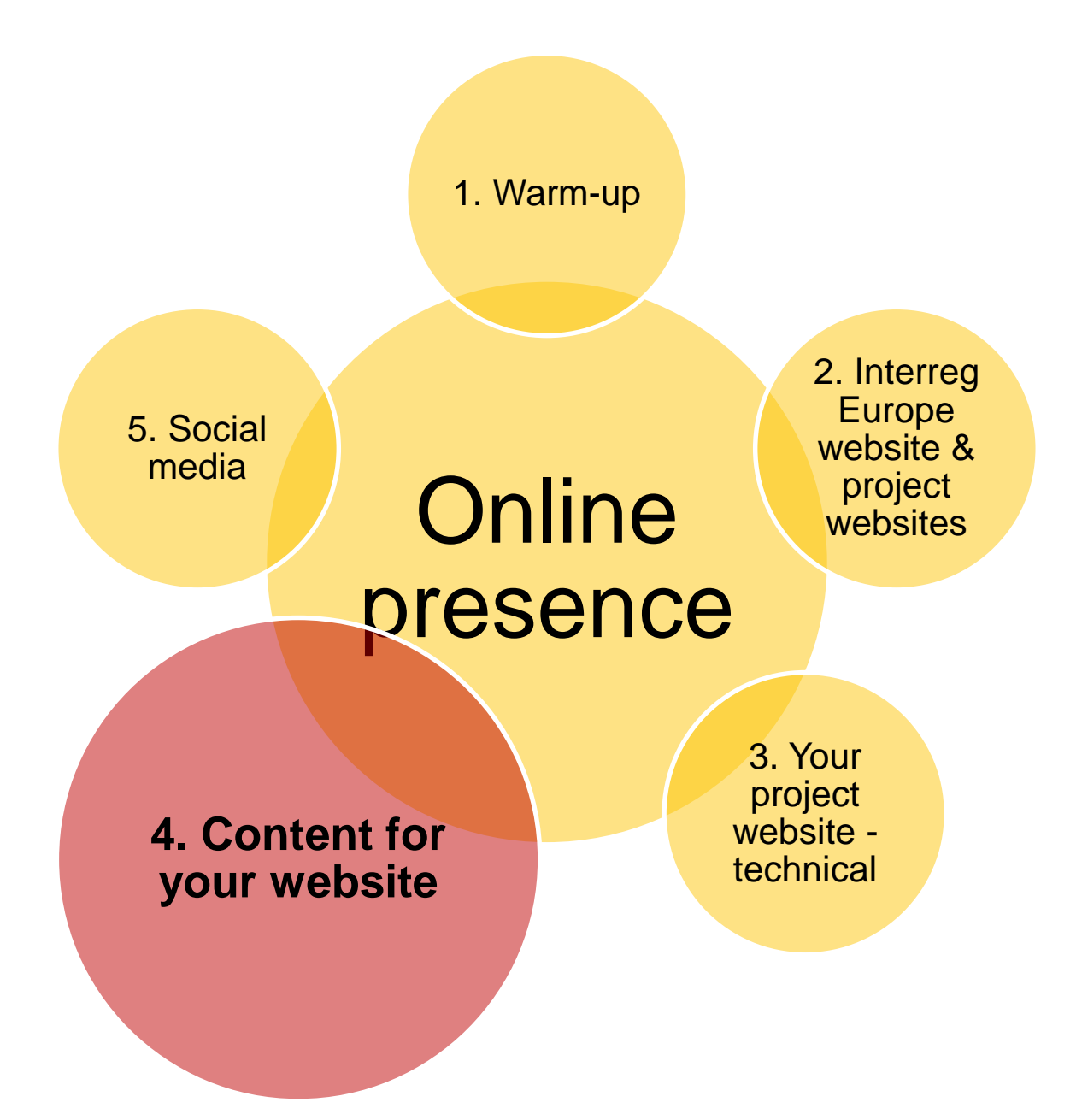

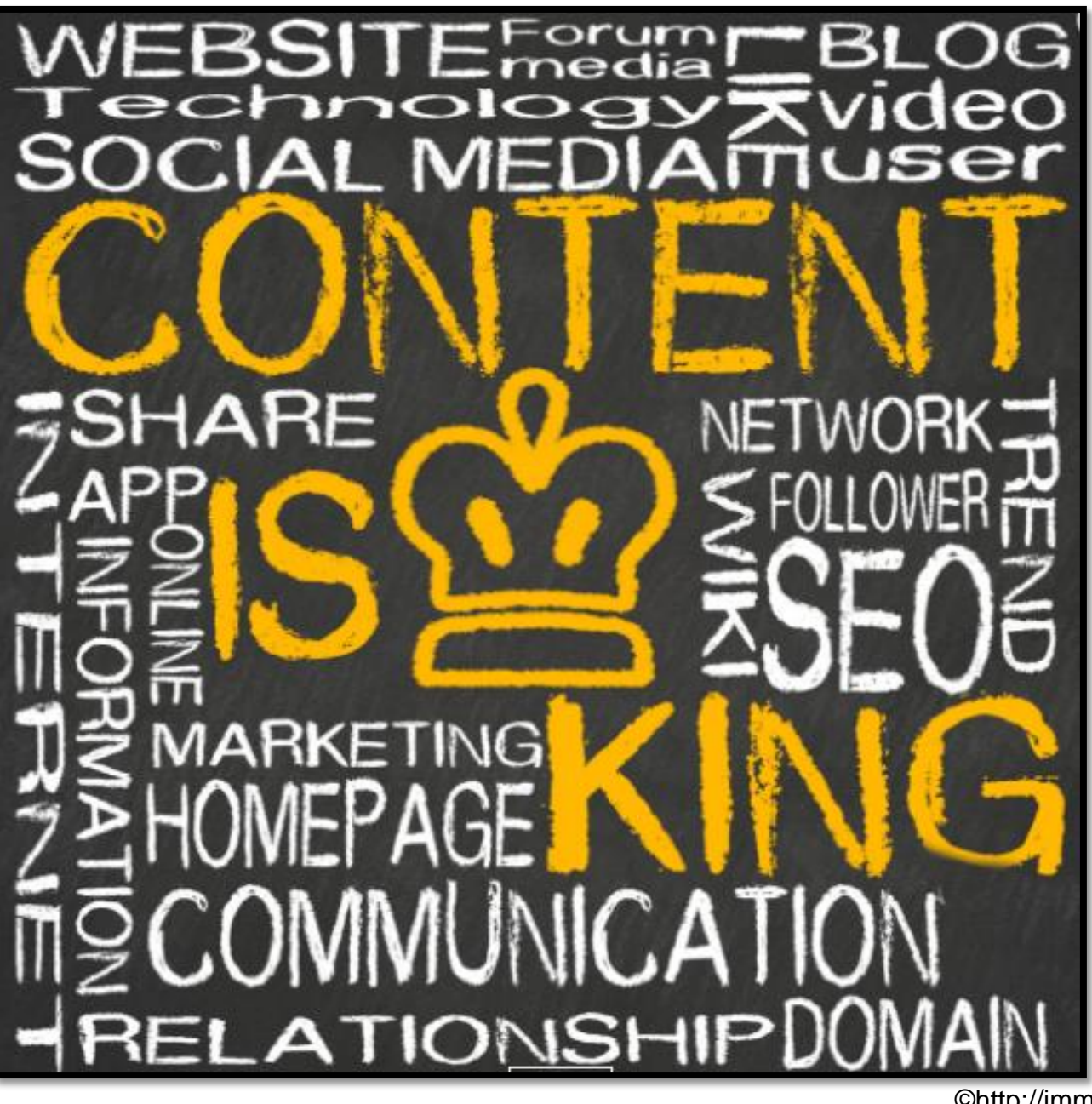

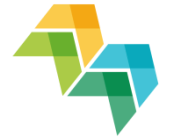

©http://imm -uk.com/

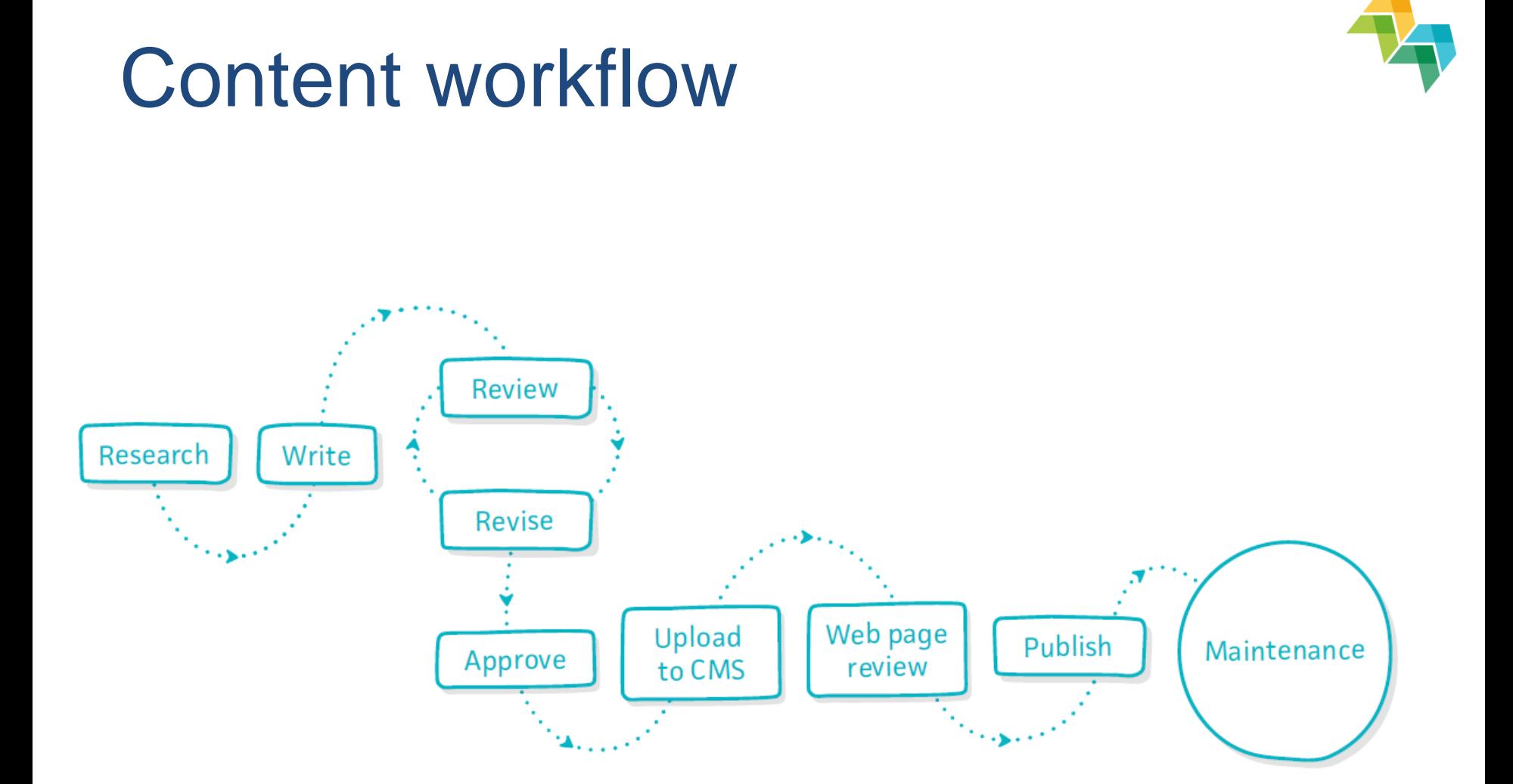

"A guide to content production planning", by GatherContent

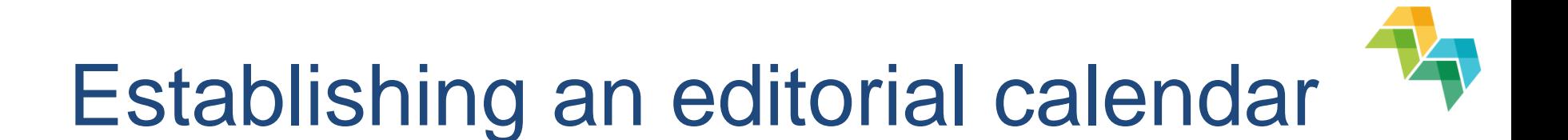

### **Practical exercise (10 min)**

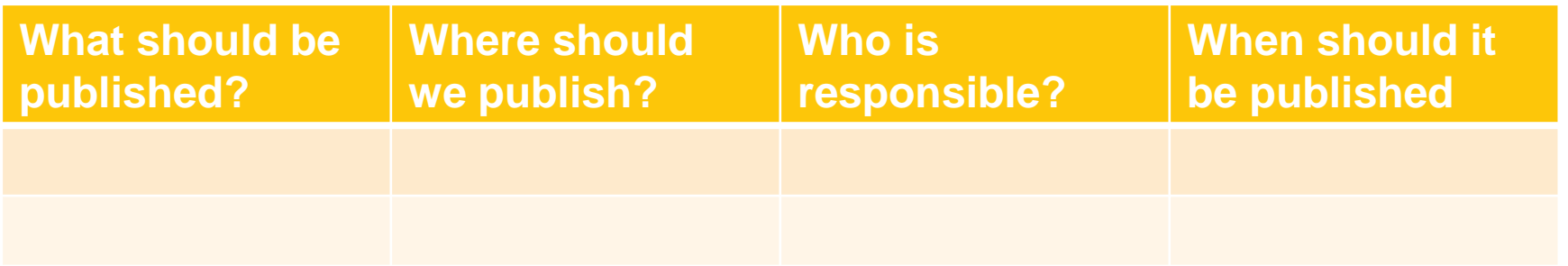

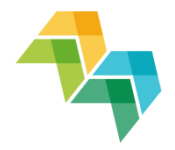

**Online** presence 1. Warm-up 2. Interreg Europe website & project websites 3. Your project website technical 4. Content for your website **5. Social media**

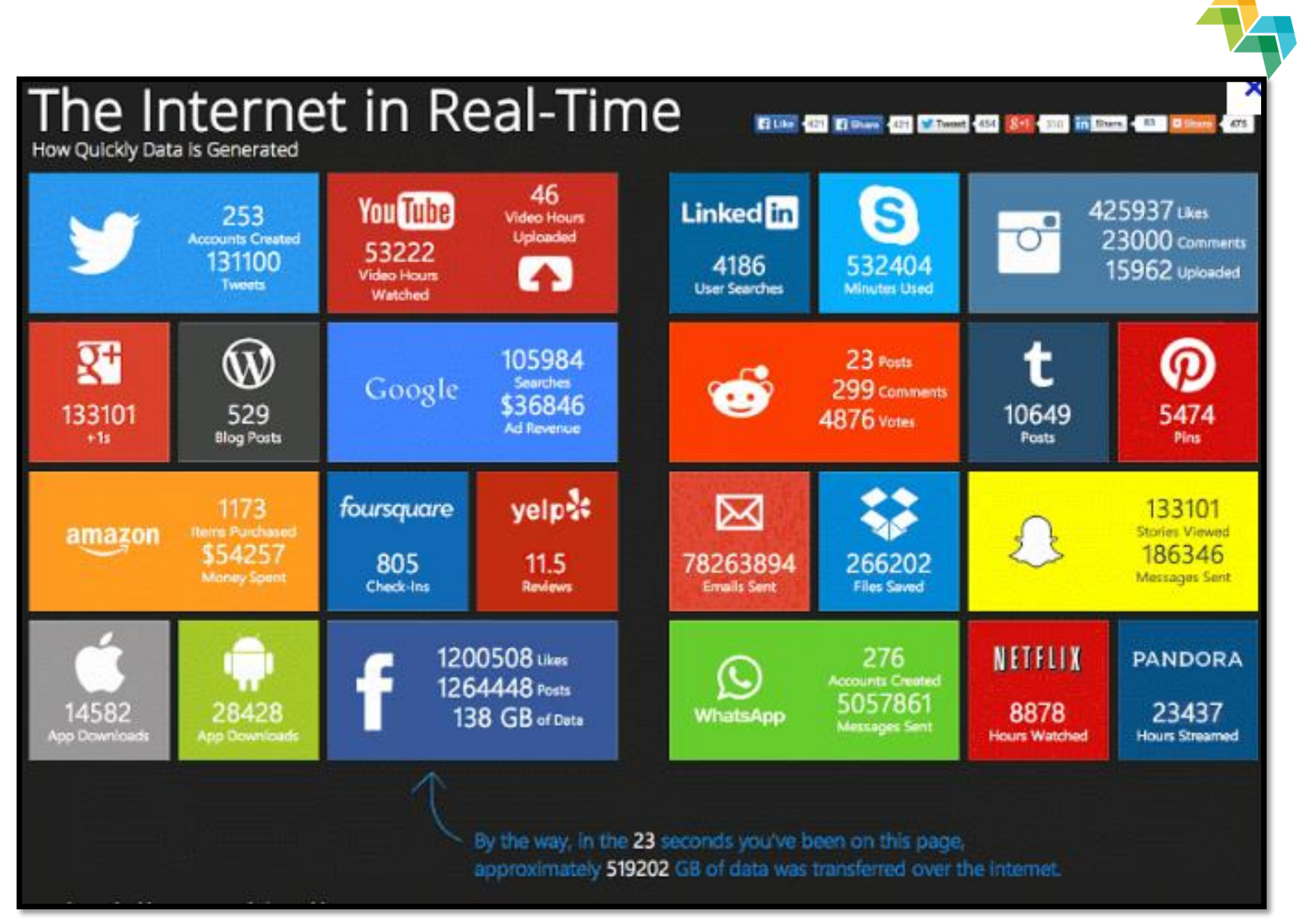

## Preliminary considerations

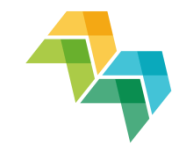

- **You don't have to be on every social media channel! Before tacking any decision, do some research and take in consideration your target group**
- **Social media has no value without community management (if you don't invest time and resources in monitoring, engaging followers, providing relevant content, monitoring etc.)**
- **Stay up to date with new features, changes in algorithm etc. – they might influence your account/presence**
- **PODE 10 PODE 10 FOR 10 PT DON't be afraid to experiment**

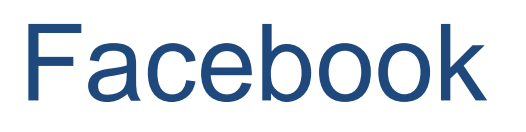

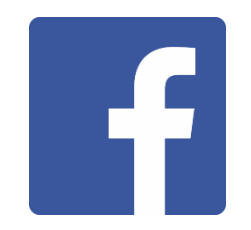

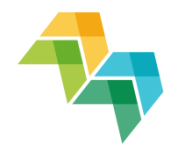

- **1 billion registered users** (33% of ALL internet users worldwide) **who look at Facebook nearly daily**
- **Incredibly sticky**: no 1 site to spend time
- **Measurable.** Easy access to very precise insights in terms of fans, post performance etc.
- **News Feed is at the epicentre of Facebook's success**

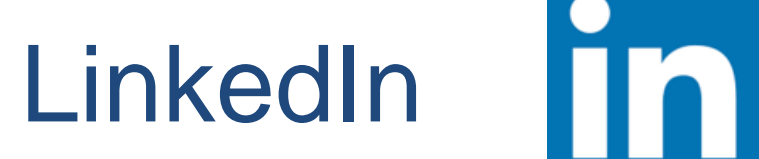

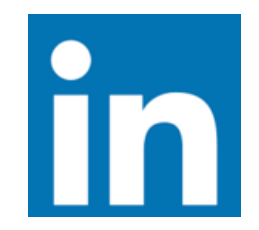

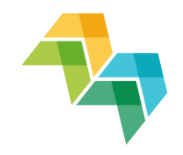

- **people actively use LinkedIn to consume business content**
- **professional network (switch between "spend time" & "invest time")**

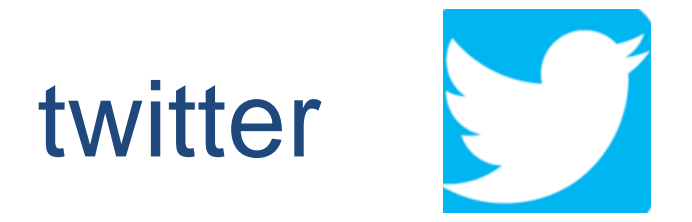

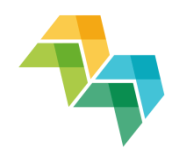

- **ultimate network for real time information**
- **one of the most powerful and widely used communication tool especially when looking to engage with people who have a joint interest (same theme/domain/event)**
- **insured reach of one's followers**

## Want to know more?

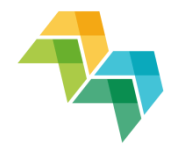

 Creating a social media strategy, by Hootsuite: https://blog.hootsuite.com/wpcontent/uploads/2015/10/Hootsuite-[CreatingAnSMStrategy-en-guide-1.pdf](https://blog.hootsuite.com/wp-content/uploads/2015/10/Hootsuite-CreatingAnSMStrategy-en-guide-1.pdf)

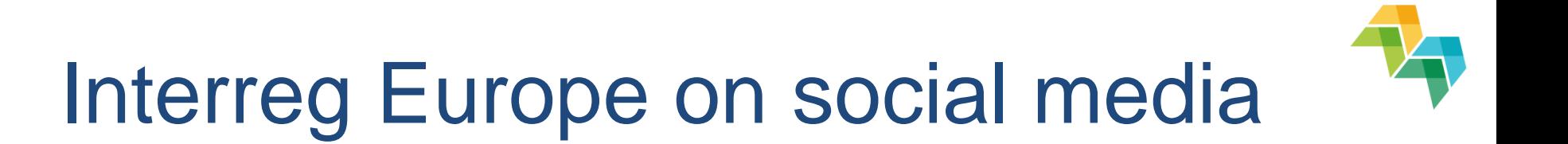

### **Facebook: <https://www.facebook.com/interregeurope>**

### **Twitter: @interregeurope [\(https://twitter.com/interregeurope\)](https://twitter.com/interregeurope)**

**[LinkedIn: https://www.linkedin.com/company/interreg](https://www.linkedin.com/company/interreg-europe)europe**

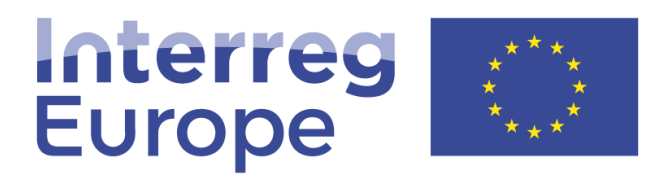

European Union | European Regional Development Fund

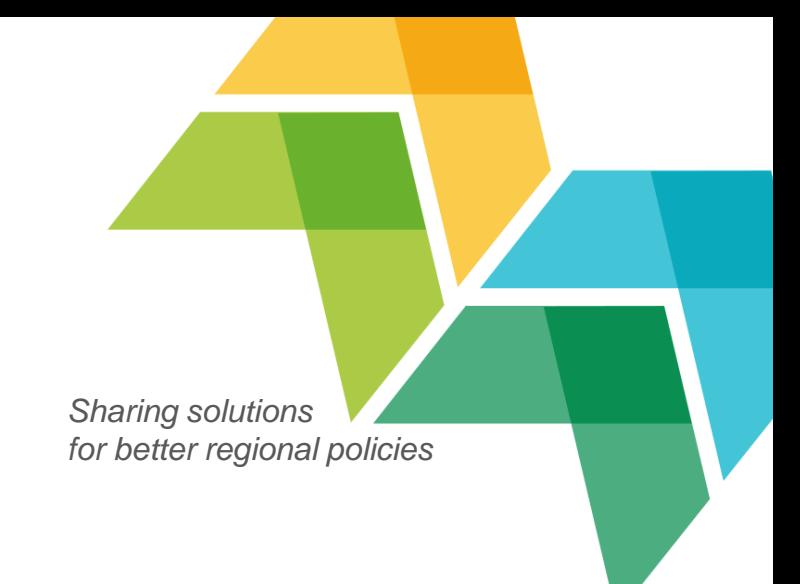

# Thank you!

**Questions welcome**

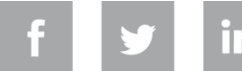

**Interregeurope**